$1.80$  .  $1.80$ 

## [www.huanqiongb.cn http://www.huanqiongb.cn](http://www.huanqiongb.cn)  $1.80$  .  $1.80$

## led him back to the family doll

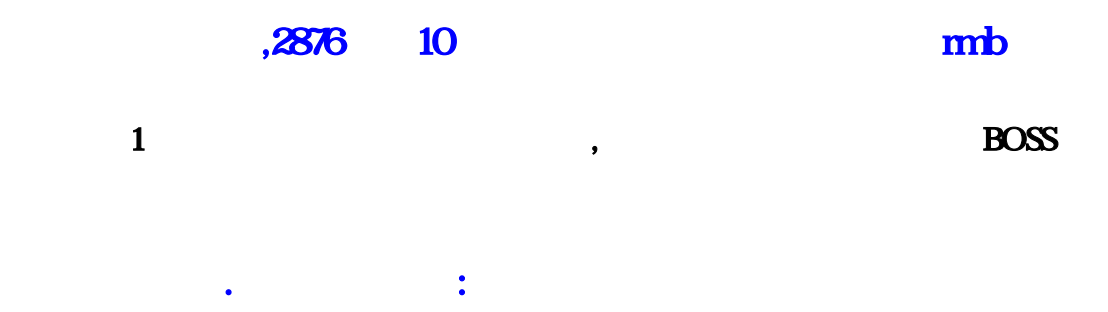

 $1.85$ , and the contract of the contract of the contract of the contract of the contract of the contract of the contract of the contract of the contract of the contract of the contract of the contract of the contract of t

question/.html?qbl=relate\_question\_3&word=%253F58%0D%0A%C6%C6%D2%FE%B2%D8%D5%D2%B1 %ED%B8%E7%BF%DB%BF%DB%A3%BA&skiptype=2&gossl=https%3A%2F%2Fdou.bz/2Uxhzx  $500$ 

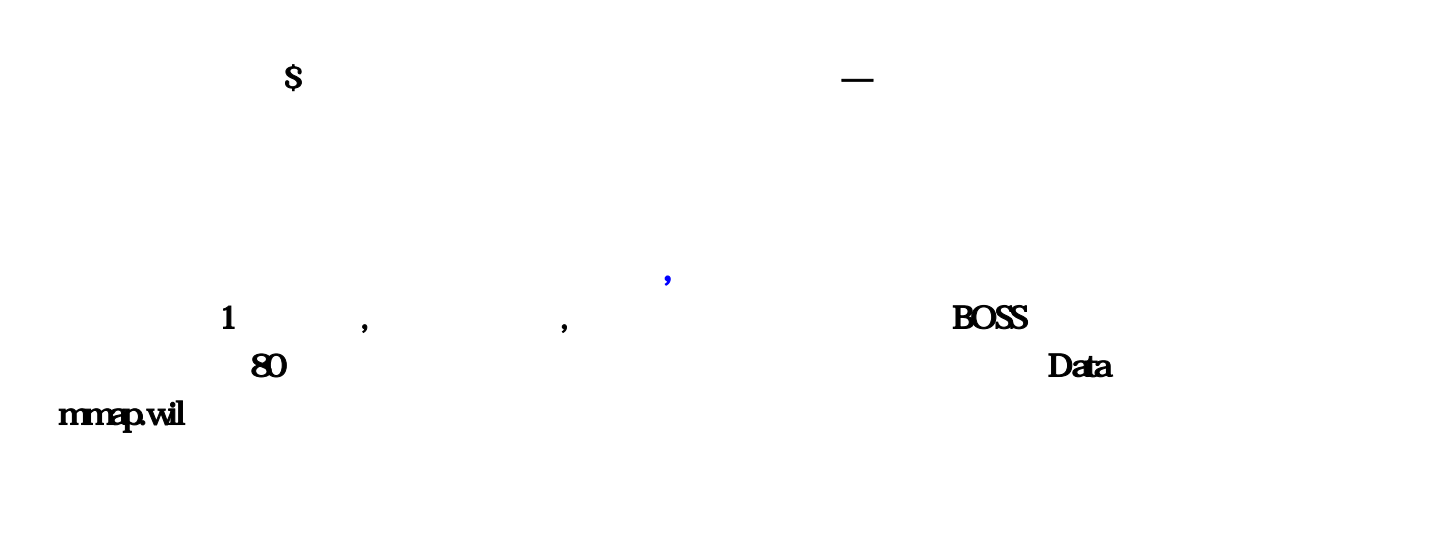

复古我不知道1

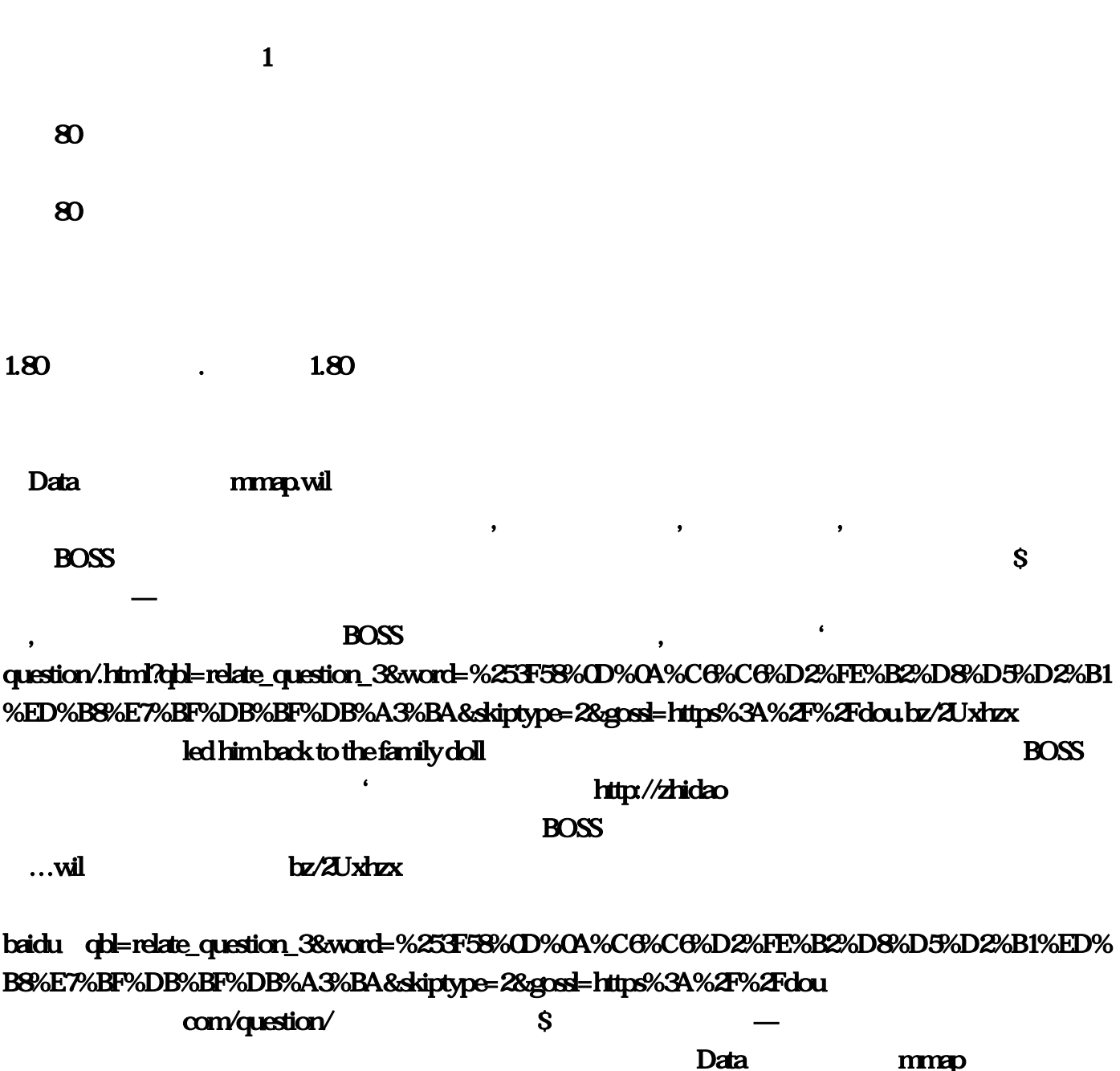

html led him back to the family doll

80